# Panasonic

**Digital Super Hybrid System**

# **17-1999**

**Centrali KX-TD816/1232**

Nuove prestazioni fase 4

Versioni software TD816JT eproms P351F TD1232JT eproms P251E

**Dicembre 1999**

Panasonic **Italia S.p.A.** Business Communication - PBX Section Con la fornitura di dicembre '99 le centrali KX-TD816JT e KX-TD1232JT verranno distribuite con una nuova versione software che implementerà le seguenti nuove prestazioni:

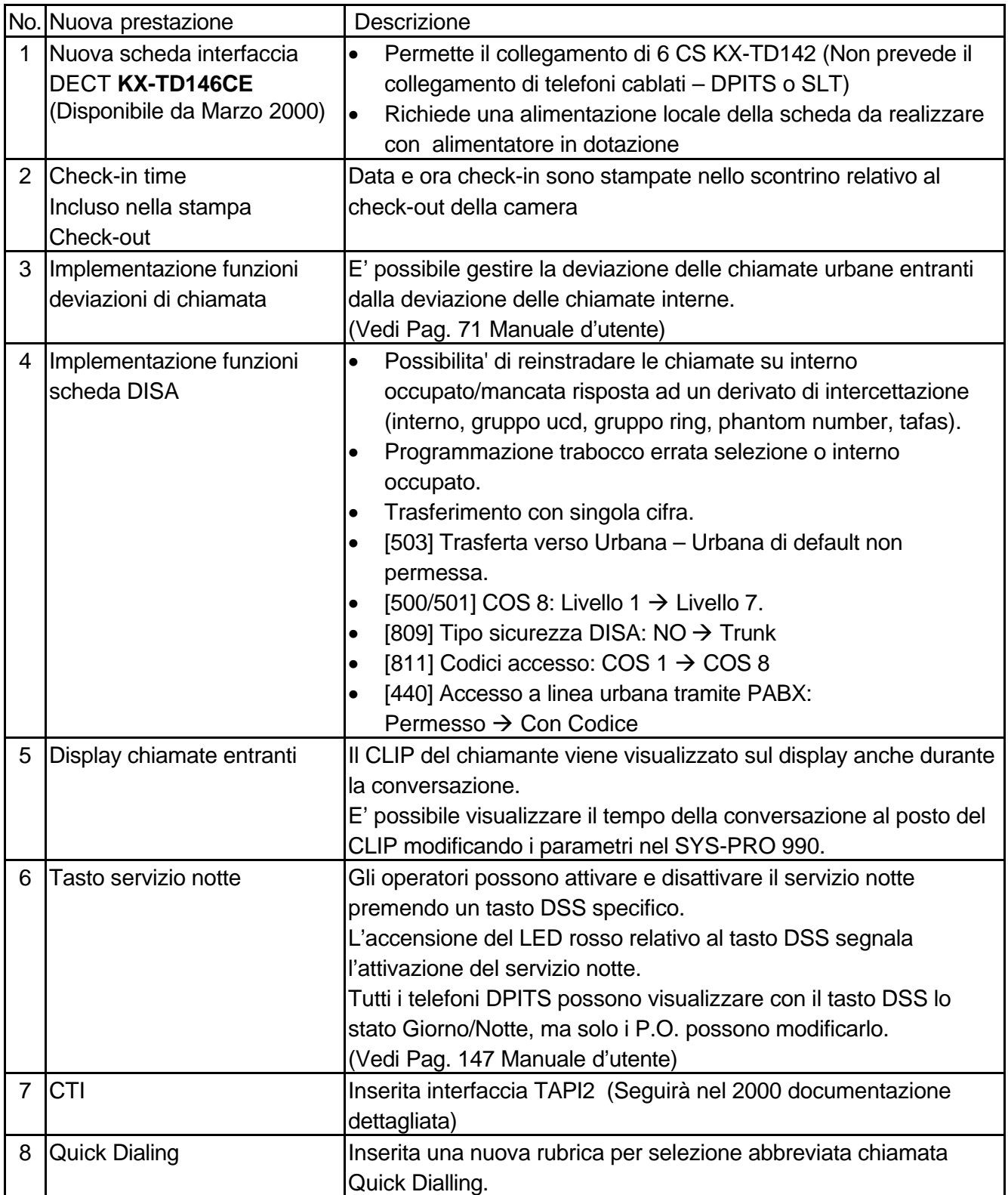

## **Le centrali con il nuovo software ver.4 sono identificabili nel modo seguente:**

Controllare sulla scatola dell'imballo o sull'etichetta della matricola della centrale il suffisso relativo al software installato

- Centrale KX-TD816JT Suffisso H
- Centrale KX-TD1232JT Suffisso M

Verifica del suffisso:

Sugli imballi e sulle centrali è presente un numero progressivo nel quale è identificabile il suffisso.

Esempio

#### 9JBV**M**002346

**M** indica il suffisso relativo al software installato (In questo caso centrale KX-TD1232JT Ver.4)

### **Software programmazione da PC**

Con le nuove centrali è necessario utilizzare il nuovo software di programmazione **versione 4.01** o successivi

• Con le centrali viene fornito a parte il nuovo manuale d'uso in italiano.

**Nel caso nell'imballo fosse presente un manuale precedente, non tenerne conto ma utilizzare SOLO quello nuovo.**